# Informatyka 1 (EZ1E2008)

Politechnika Białostocka - Wydział Elektryczny Elektrotechnika, semestr II, studia niestacjonarne I stopniaRok akademicki 2020/2021

Wykład nr 6 (23.04.2021)

dr inż. Jarosław Forenc

#### Plan wykładu nr 6

- $\mathcal{L}_{\rm{max}}$  Język C - pętle
	- $\Box$ pętle while i do…while
- Struktura i funkcjonowanie komputera
	- $\Box$ procesor, rozkazy, przerwania, magistrala
	- $\Box$ pamięć komputerowa, hierarchia pamięci
	- $\Box$ pamięć podręczna

#### Przykład: pierwiastek kwadratowy

```
#include <stdio.h>
#include<math.h>Podaj liczbe: -3
                                   Blad! Liczba ujemna
int main(void)
{float x, y;
   printf("Podaj liczbe: ");scanf("%f",&x);if (x>=0)
    {Podaj liczbe: 3
                                   Pierwiastek liczby: 1.732051
       y = sqrt(x);
printf("Pierwiastek liczby: %f\n",y);}
elseprintf("Blad! Liczba ujemna\n");return 0;}
```
#### Przykład: pierwiastek kwadratowy (pętla while)

```
#include <stdio.h>
#include<math.h>Podaj liczbe: -3
                                   Blad! Liczba ujemna
int main(void)
{float x, y;
   printf("Podaj liczbe: ");scanf("%f",&x);while (x<0)
    {printf("Blad! Liczba ujemna\n\n");Podaj liczbe: -5
                                   Blad! Liczba ujemna
                                   Podaj liczbe: 3
                                   Pierwiastek liczby: 1.732051
       printf("Podaj liczbe: ");scanf("%f",&x);}
y = sqrt(x);
printf("Pierwiastek liczby: %f\n",y);return 0;}
```
#### Język C - pętla while

**while (wyra żenie)instrukcja**

- $\mathbb{R}^2$  Wyrażenie w nawiasach:
	- $\Box$  prawdziwe - gdy jego wartość jest różna od zera
	- $\Box$  fałszywe gdy jego wartość jest równa zero
- $\mathbb{R}^2$  Jako wyrażenie najczęściej stosowane jest wyrażenie logiczne

 $\Box$  "dopóki wyrażenie w nawiasach jest prawdziwe wykonuj instrukcję"

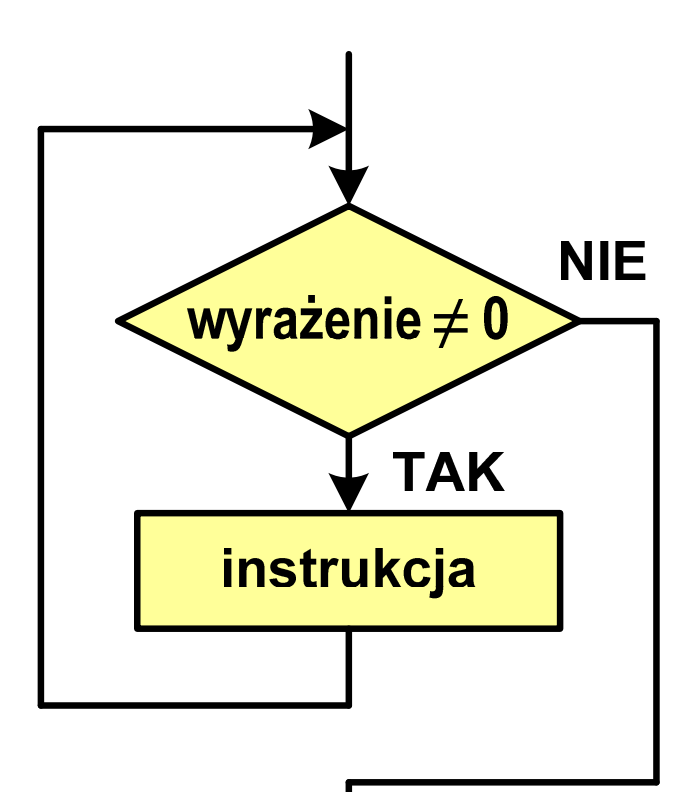

```
Język C - pętla while
```

```
while (wyra
żenie)instrukcja
```

```
\mathbb{R}^2 Instrukcja:
```
- $\Box$ prosta - jedna instrukcja zakończona średnikiem
- $\Box$ złożona - jedna lub kilka instrukcji objętych nawiasami klamrowymi

```
int x = 10;
while (x>0)
    x = x - 1;
```

```
int x = 10;
while (x>0)
{printf("%d\n",x);x = x - 1;
}
```
#### Przykład: suma liczb dodatnich

```
#include
```

```
int main(void)
```
**{**

**}**

```
int x, suma = 0;
```

```
printf("Podaj liczbe: ");scanf("%d",&x);
```

```
while(x>0){suma = suma + x;
    printf("Podaj liczbe: ");scanf("%d",&x);}
printf("Suma liczb: %d\n",suma);
```
**return 0;**

```
 <stdio.h> Podaj liczbe: 4 Podaj liczbe: 8
                                  Podaj liczbe: 2
                                  Podaj liczbe: 3
                                  Podaj liczbe: 5
                                  Podaj liczbe: -2
                                  Suma liczb: 22
```
# Język C - pętla while

 $\mathbb{R}^2$  Program pokazany na poprzednim slajdzie zawiera typowy schemat przetwarzania danych z wykorzystaniem pętli while

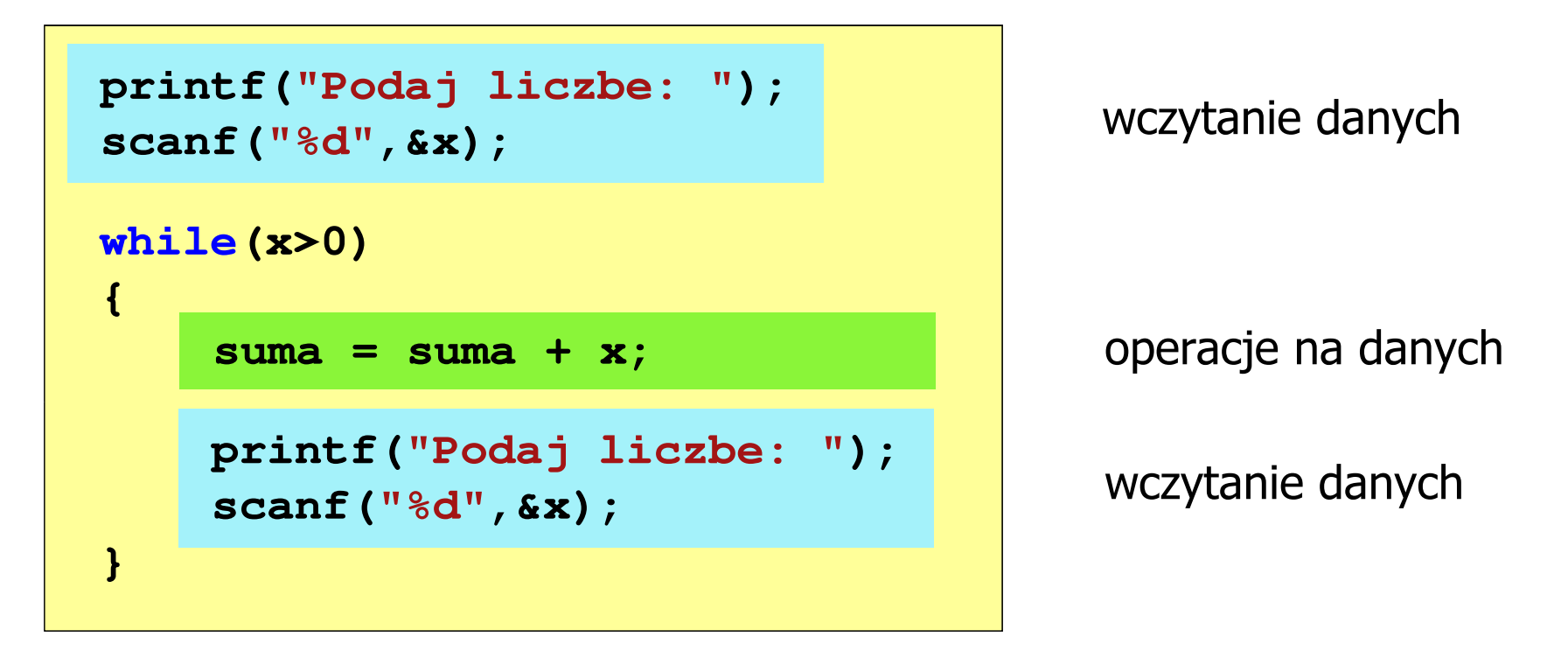

 $\mathbb{R}^2$ Dane mogą być wczytywane z klawiatury, pliku, itp.

# Język C - pętla while (break, continue)

 $\mathcal{L}_{\rm{max}}$ break i continue są to instrukcje skoku

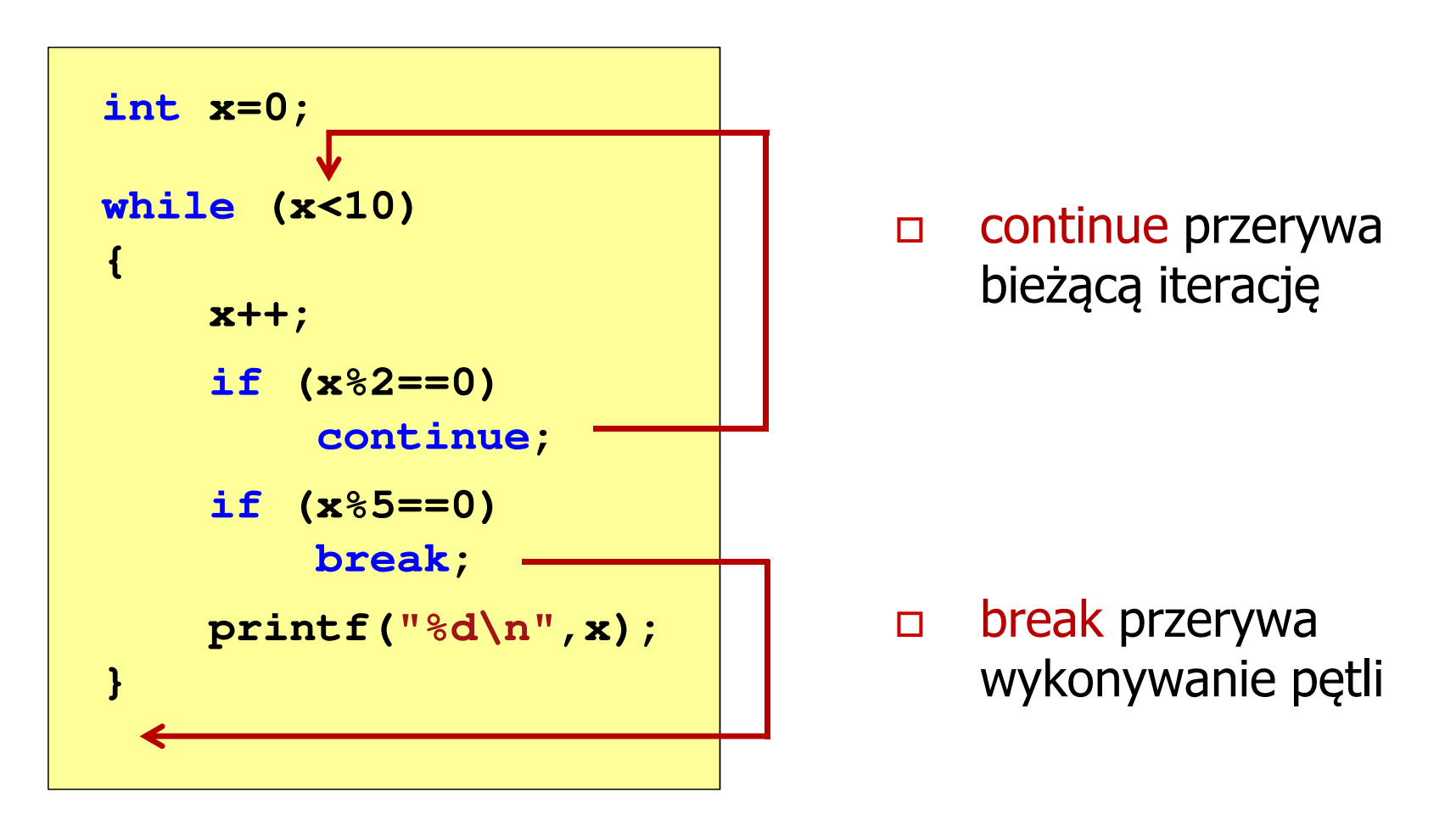

# Język C - pętla while (najczęstsze błędy)

 $\mathbb{R}^2$  Postawienie średnika po wyrażeniu w nawiasach powoduje powstanie pętli nieskończonej program zatrzymuje się na pętli

**int x = 10; while (x>0); printf("%d ",x--);**

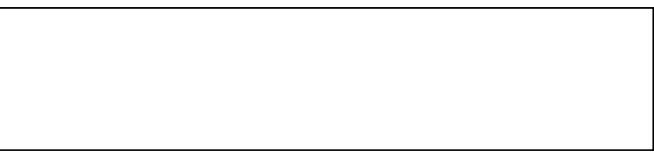

 $\mathbb{R}^2$  Brak aktualizacji zmiennej powoduje także powstanie pętli nieskończonej program wyświetla wielokrotnie tę samą wartość

int  $x = 10$ : **while (x>0) printf("%d ",x);**

**x = 10; 10 10 <sup>10</sup> <sup>10</sup> <sup>10</sup> ...**

# Język C - pętla while (pętla nieskończona)

 $\mathbb{R}^2$  W pewnych sytuacjach celowo stosuje się pętlę nieskończoną (np. w mikrokontrolerach)

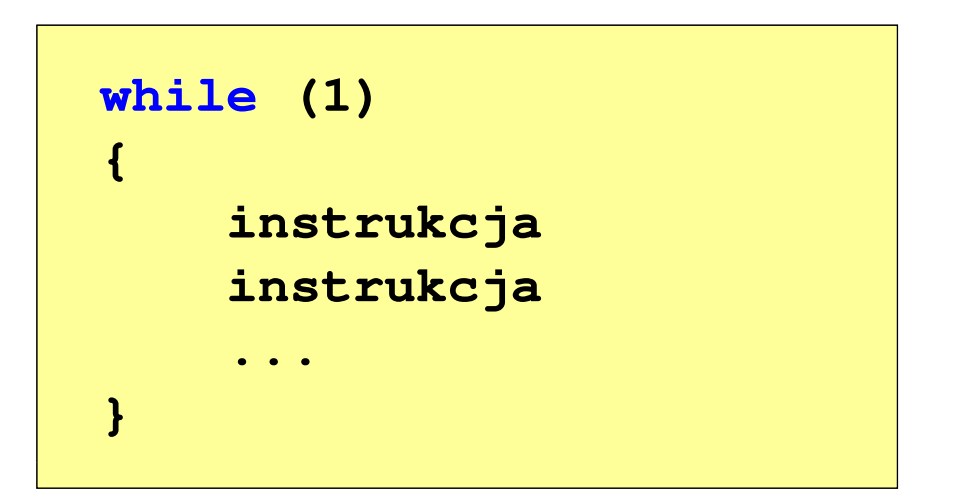

 $\mathbb{R}^2$  W układach mikroprocesorowych program działa aż do wyłączenia zasilania

#### Język C - pętla do … while

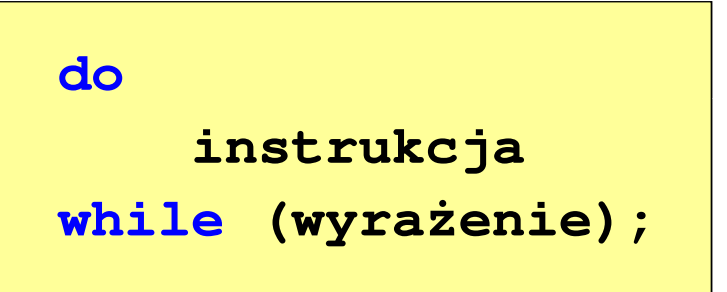

- $\mathbb{R}^2$  Wyrażenie w nawiasach:
	- $\Box$  prawdziwe - gdy jego wartość jest różna od zera
	- fałszywe gdy jego wartość  $\Box$ jest równa zero

 $\Box$ "wykonuj instrukcję dopóki wyrażenie w nawiasach jest prawdziwe"

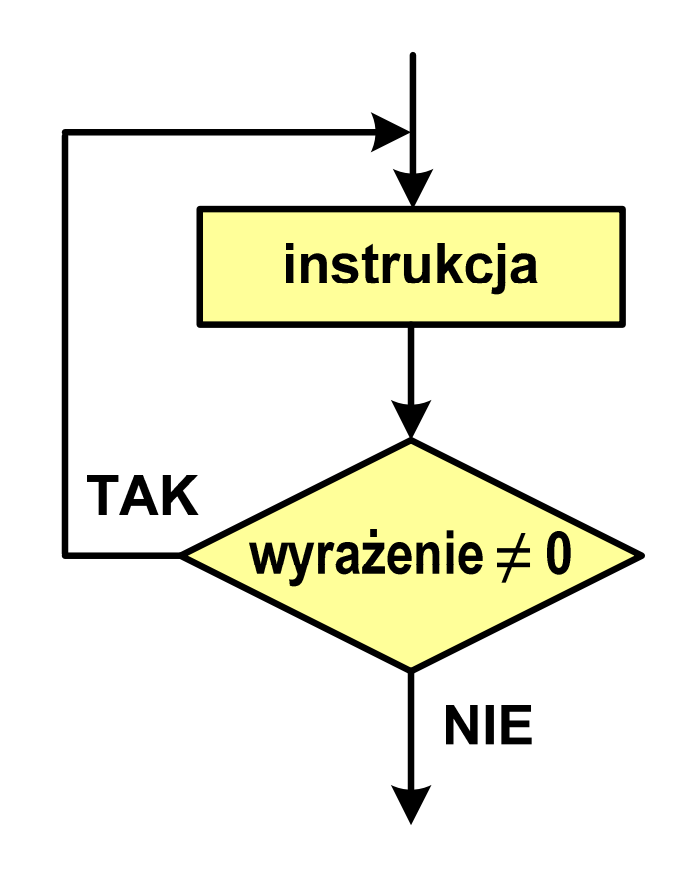

#### Język C - pętla do … while

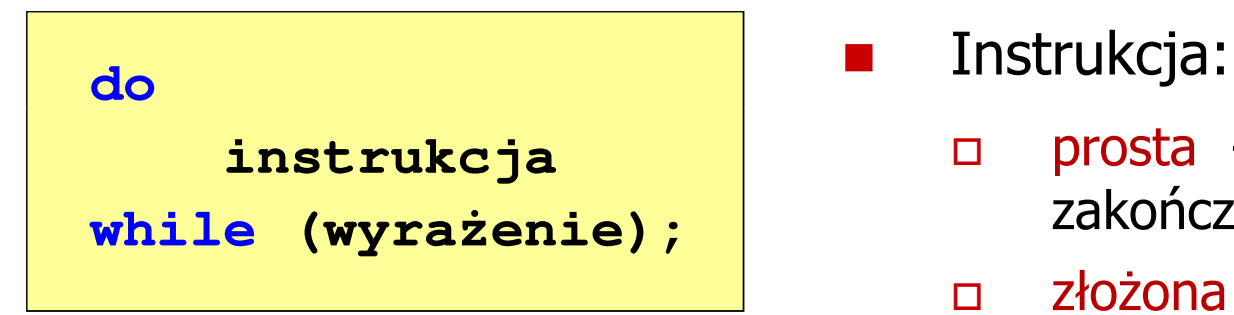

#### $\mathbf{r}$

- $\Box$  prosta - jedna instrukcja zakończona średnikiem
- $\Box$  złożona - jedna lub kilka instrukcji objętych nawiasami klamrowymi

**int x = 10; do** $x = x - 1;$ **while (x>0);**

**int x = 10; do{printf("%d\n",x);x = x - 1; }while(x>0);**

# Język  $C$  - pętla do  $\ldots$  while (break, continue)

 $\mathcal{L}_{\rm{max}}$ break i continue są to instrukcje skoku

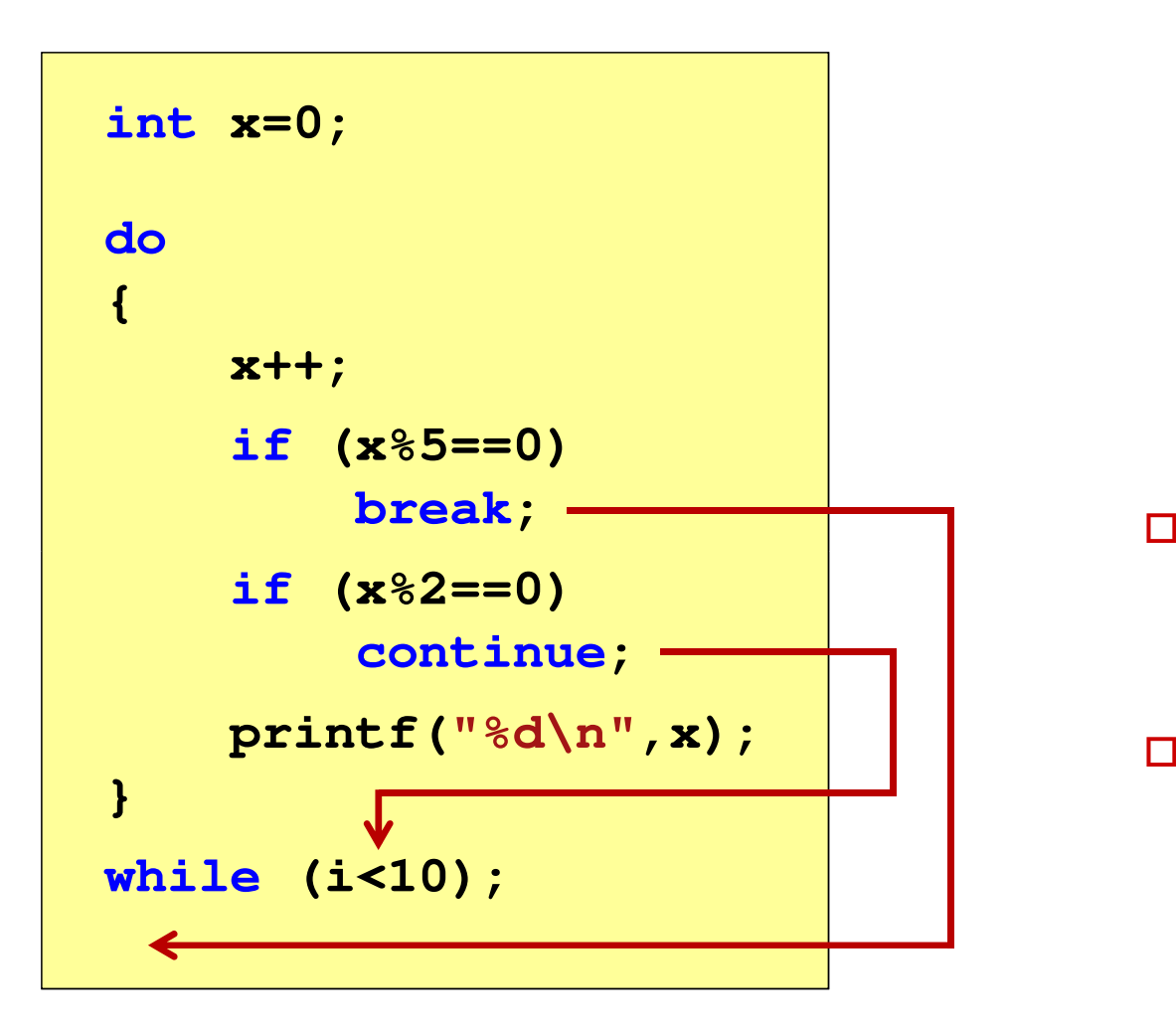

- **break przerywa** wykonywanie pętli
- $\Box$  continue przerywa bieżącą iterację

#### Przykład: suma liczb < 100

```
#include
```

```
int main(void)
```
**{**

**}**

```
int x, suma = 0;
```

```
do
{printf("Podaj liczbe: ");scanf("%d",&x);
suma = suma + x;
```

```
}
while(suma<100);
```

```
printf("Suma liczb: %d\n",suma);
```

```
return 0;
```
 **<stdio.h> Podaj liczbe: <sup>34</sup> Podaj liczbe: <sup>9</sup> Podaj liczbe: <sup>26</sup> Podaj liczbe: -8 Podaj liczbe: <sup>67</sup> Suma liczb: <sup>128</sup>**

# Ogólna struktura systemu komputerowego

- $\mathbb{R}^2$  Komputer tworzą cztery główne składniki:
	- $\Box$  procesor (jednostka centralna, CPU) - steruje działaniem komputera<br>i realizuje przetwarzanie danych i realizuje przetwarzanie danych
	- $\Box$ pamięć główna - przechowuje dane
	- $\Box$  wejście-wyjście - przenosi dane między komputerem a jego otoczeniem zewnętrznym
	- $\Box$  połączenia systemu - mechanizmy zapewniające komunikację między składnikami systemu

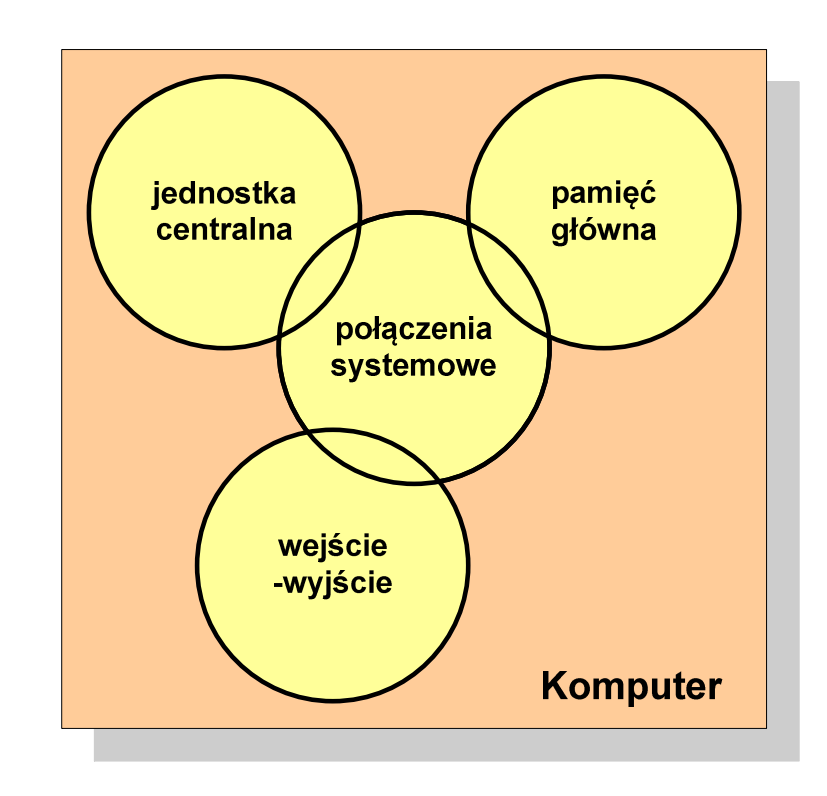

# Ogólna struktura procesora

- $\mathbb{R}^2$  Główne składniki strukturalne procesora to:
	- $\Box$  jednostka sterująca - steruje działaniem procesora i pośrednio całego komputera
	- $\Box$  jednostka arytmetyczno-logiczna (ALU) - realizuje przetwarzanie danych przez komputer
	- $\Box$  rejestry - realizują wewnętrzne przechowywanie danych w procesorze
	- $\Box$  połączenia procesora - wszystkie mechanizmy zapewniające komunikację między jednostką sterującą, ALU i rejestrami.

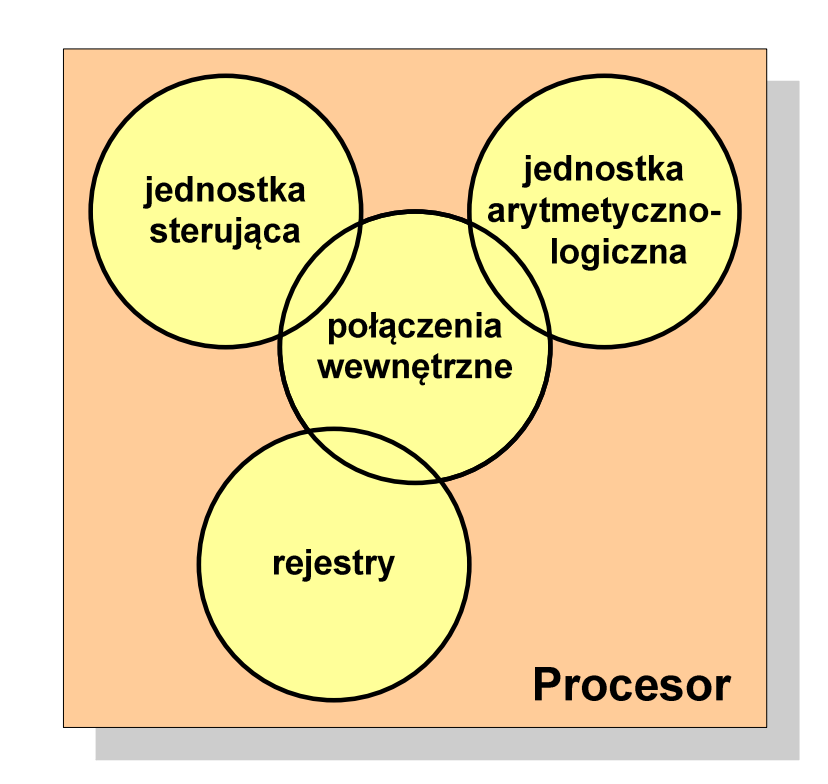

- $\mathbb{R}^2$ Podstawowe zadanie komputera to wykonywanie programu
- T. **Program składa się z rozkazów przechowywanych w pamięci**
- Rozkazy są przetwarzane w dwu krokach:

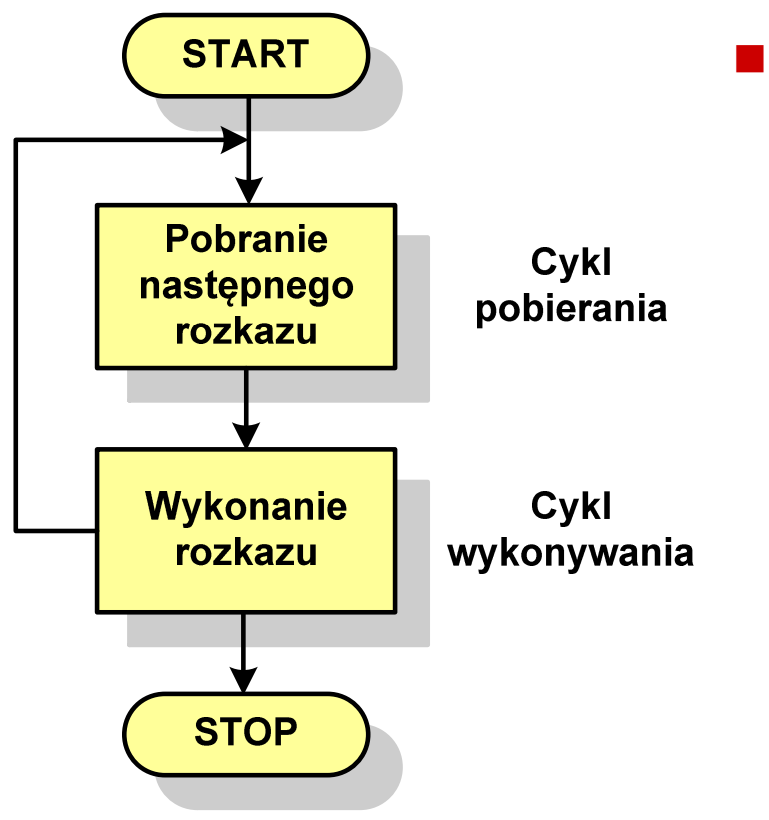

- Cykl pobierania (ang. fetch):
	- $\Box$ odczytanie rozkazu z pamięci
	- $\Box$  licznik rozkazów (PC) lub wskaźnik instrukcji (IP) określa, który rozkaz ma być pobrany
	- $\Box$  jeśli procesor nie otrzyma innego polecenia, to inkrementuje licznik PC po każdym pobraniu rozkazu.

- $\mathbb{R}^2$ Podstawowe zadanie komputera to wykonywanie programu
- T. **Program składa się z rozkazów przechowywanych w pamięci**
- Rozkazy są przetwarzane w dwu krokach:

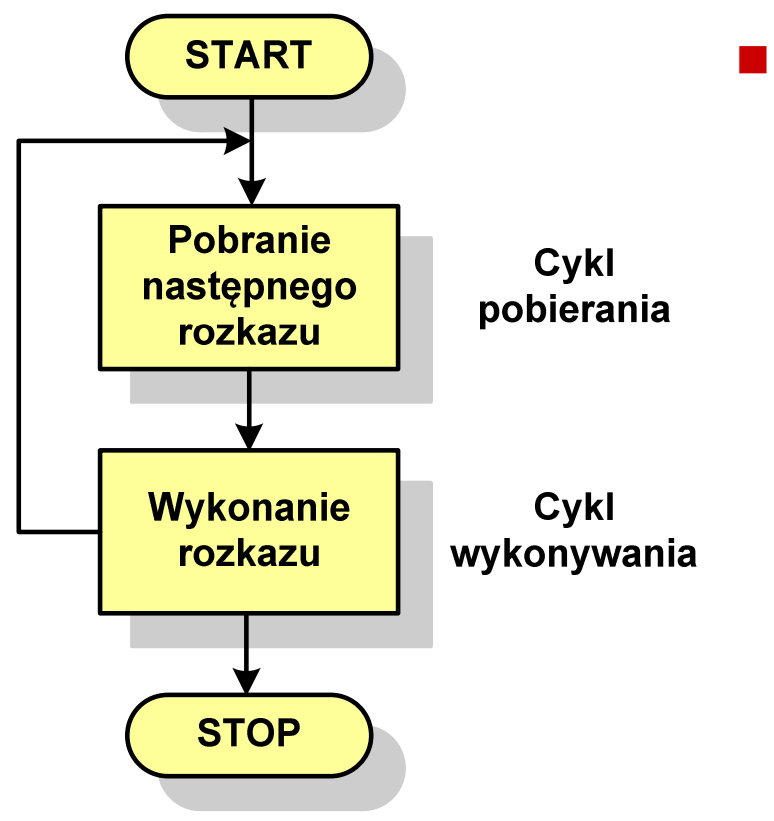

- Cykl wykonywania (ang. execution):
	- $\Box$  pobrany rozkaz jest umieszczany w rejestrze rozkazu (IR)
	- $\Box$  rozkaz określa działania, które ma podjąć procesor
	- $\Box$  procesor interpretuje rozkaz i przeprowadza wymagane operacje.

- $\mathbb{R}^2$  Rozkaz:
	- $\Box$ przechowywany jest w postaci binarnej
	- $\Box$ ma określony format
	- $\Box$ używa określonego trybu adresowania
- **Contract** Format - sposób rozmieszczenia informacji w kodzie rozkazu
- $\mathcal{O}(\mathbb{R}^n)$  Rozkaz zawiera:
	- $\Box$ kod operacji (rodzaj wykonywanej operacji)
	- $\Box$ argumenty (lub adresy argumentów) wykonywanych operacji

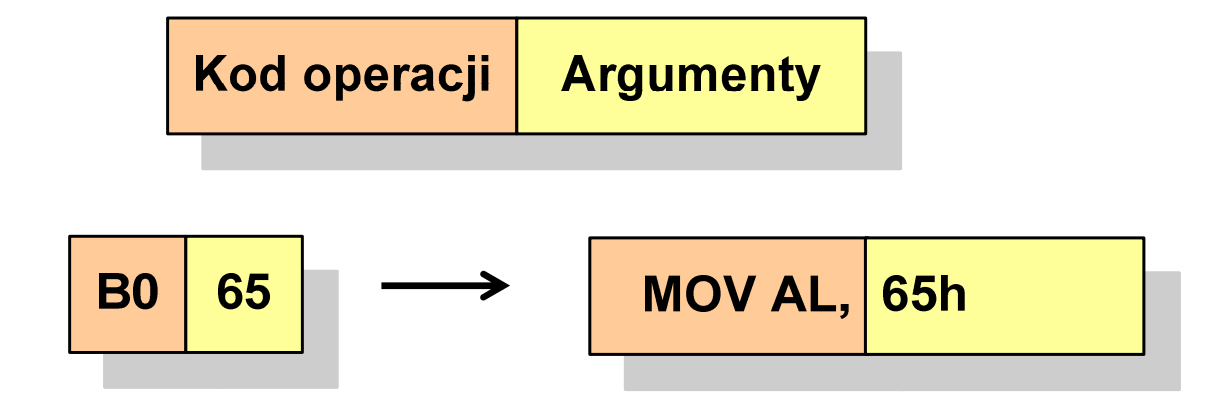

- $\mathbb{R}^2$  Tryb adresowania - sposób określania miejsca przechowywania argumentów rozkazu (operandów)
- $\mathbb{R}^2$  Przykładowe rodzaje adresowania:
	- $\Box$  natychmiastowe - argument znajduje się w kodzie rozkazu
	- $\Box$  bezpośrednie - kod rozkazu zawiera adres komórki pamięci, w której znajduje się argument
	- $\Box$  rejestrowe - kod rozkazu zawiera oznaczenie rejestru, w którym znajduje się argument

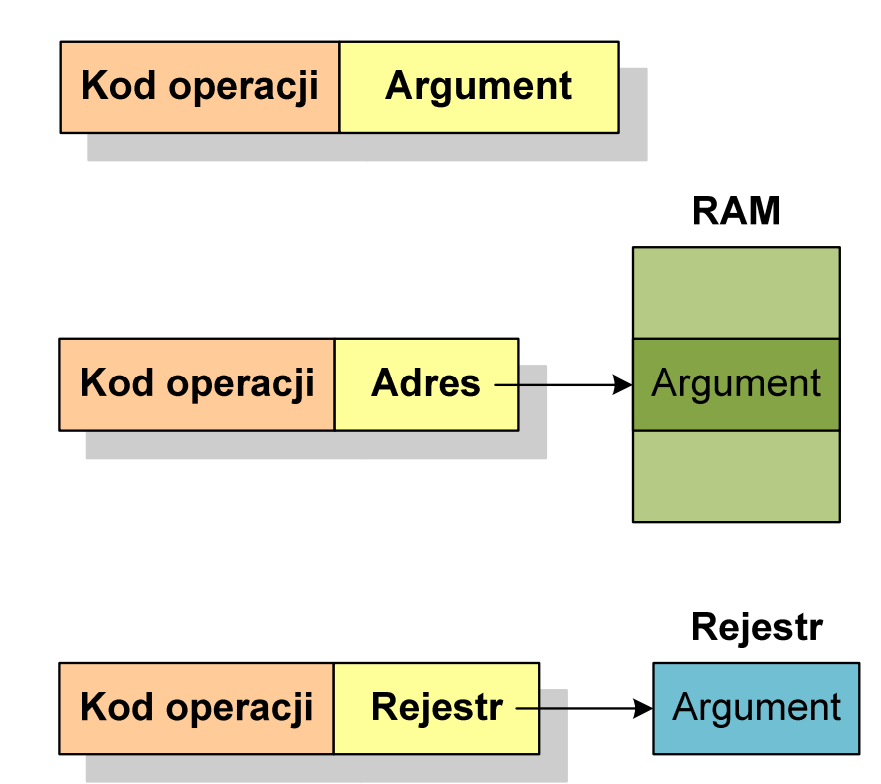

#### Program w asemblerze

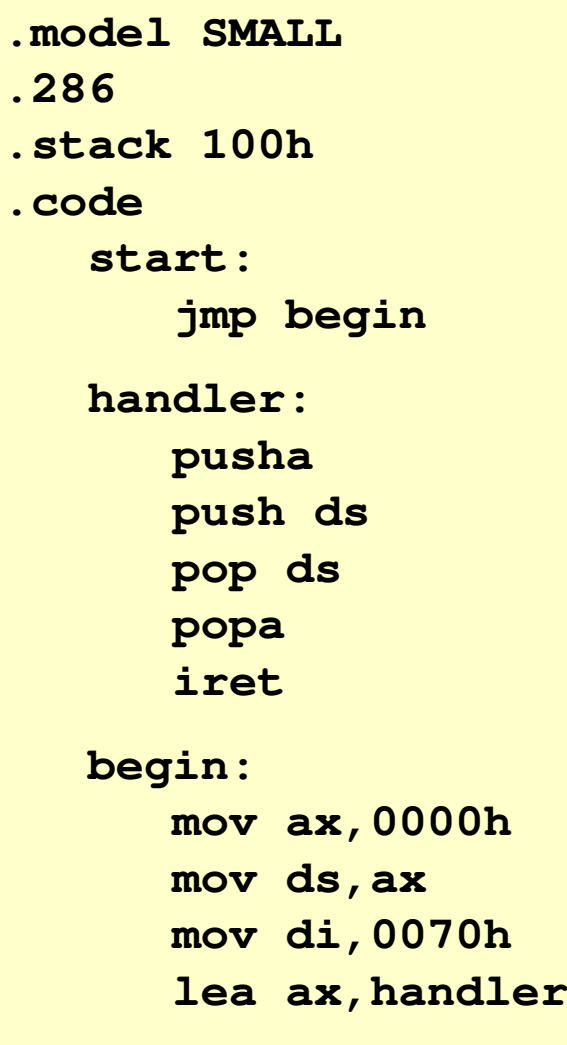

```
cli
mov [di],ax
mov [di+2],cssti
mov ax,3100h
mov dx,(offset begin - offset handler)
inc dx
int 21hendstart
```
#### Działanie komputera - przerwania

- $\mathbb{R}^2$  Wykonywanie kolejnych rozkazów przez procesor może zostać przerwane poprzez wystąpienie tzw. przerwania (interrupt)
- $\mathbb{R}^2$  Przerwanie jest to sygnał pochodzący od sprzętu lub oprogramowania informujący procesor o wystąpieniu jakiegoś zdarzenia (np. wciśnięcie klawisza na klawiaturze)
- Bez przerwań procesor musiałby ciągle kontrolować wszystkie urządzenia zewnętrzne, np. klawiatura, port szeregowy
- Każde przerwanie posiada procedurę obsługi przerwania, która jest wykonywana w momencie jego wystąpienia
- Adresy procedur obsługi przerwań zapisane są w tablicy wektorów przerwań

#### Działanie komputera - przerwania

 $\mathbb{R}^2$  Implementacja przerwań wymaga dodania cyklu przerwania do cyklu rozkazu

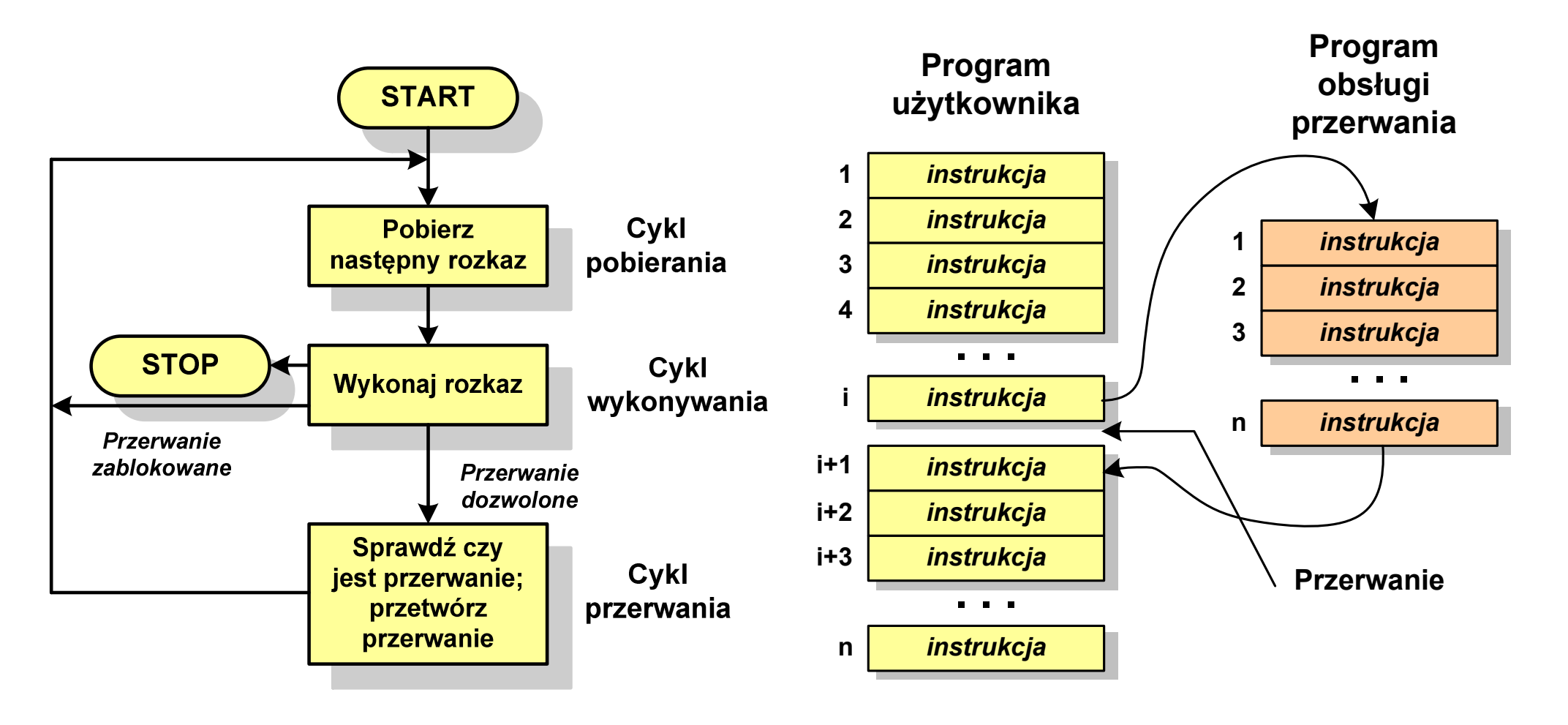

# Rodzaje przerwań

- $\mathbb{R}^2$  Sprzętowe
	- $\Box$  zewnętrzne sygnały pochodzące z urządzeń zewnętrznych i służące do komunikacji z nimi, np. 08H - zegar, 09h - klawiatura
	- $\Box$  wewnętrzne - wywoływane przez procesor w celu zasygnalizowania sytuacji wyjątkowych (faults, traps, aborts)

#### $\mathbb{R}^2$ Programowe

- $\Box$  instrukcje programu wywołują przerwanie - tym samym wykonywana jest procedura obsługi przerwania
- $\Box$  służą głownie do komunikacji z systemem operacyjnym(DOS - 21h, Windows - 2h, Linux - 80h)

### Magistrala

 $\mathbb{R}^2$  Najczęściej stosowana struktura połączeń to magistrala, składająca się z wielu linii komunikacyjnych, którym przypisane jest określone znaczenie i określona funkcja

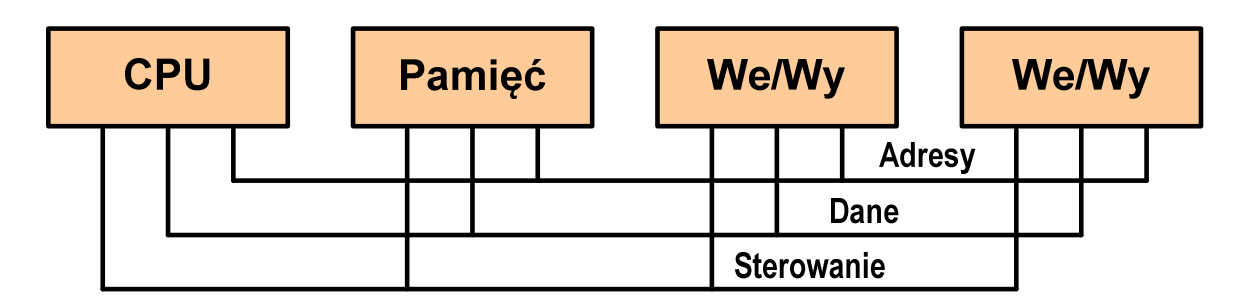

- $\Box$  linie danych (szyna danych szyna danych) - przenoszą dane między modułami systemu, liczba linii określa szerokość szyny danych (8, 16, 32, 64 bity)
- $\Box$  linie adresowe - służą do określania źródła i miejsca przeznaczenia danych przesyłanych magistralą; liczba linii adresowych określa maksymalną możliwą pojemność pamięci systemu
- $\Box$  linie sterowania - służą do sterowania dostępem do linii danych i linii adresowych

# Intel 8086

- $\mathcal{L}_{\mathcal{A}}$ 1978 rok
- Procesor 16-bitowyT.
- $\mathcal{L}_{\text{max}}$ 16-bitowa magistrala danych
- $\sim 10$ 20-bitowa magistrala adresowa
- **Contract** Adresowanie do 1 MB pamięci
- Częstotliwość: 10 MHz
- Multipleksowane magistrale:danych i adresowa
- $\blacksquare$  Litografia: 3  $\mu$ m

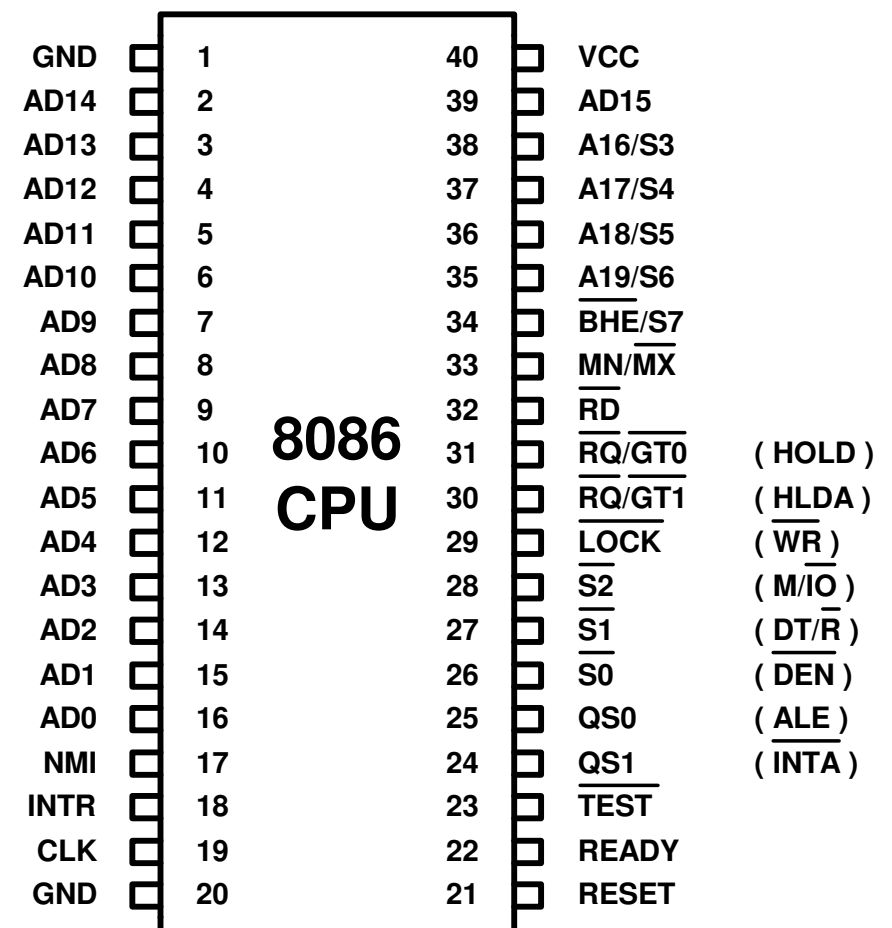

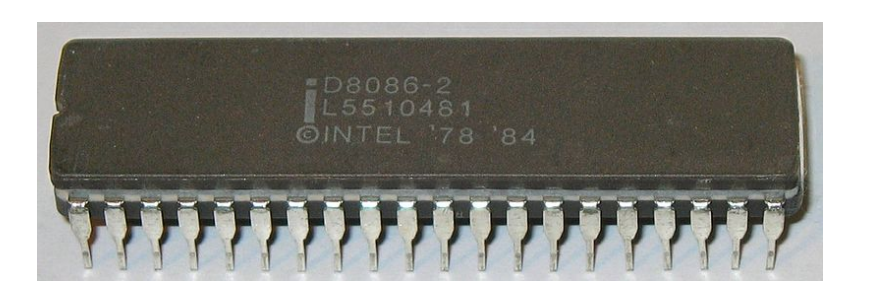

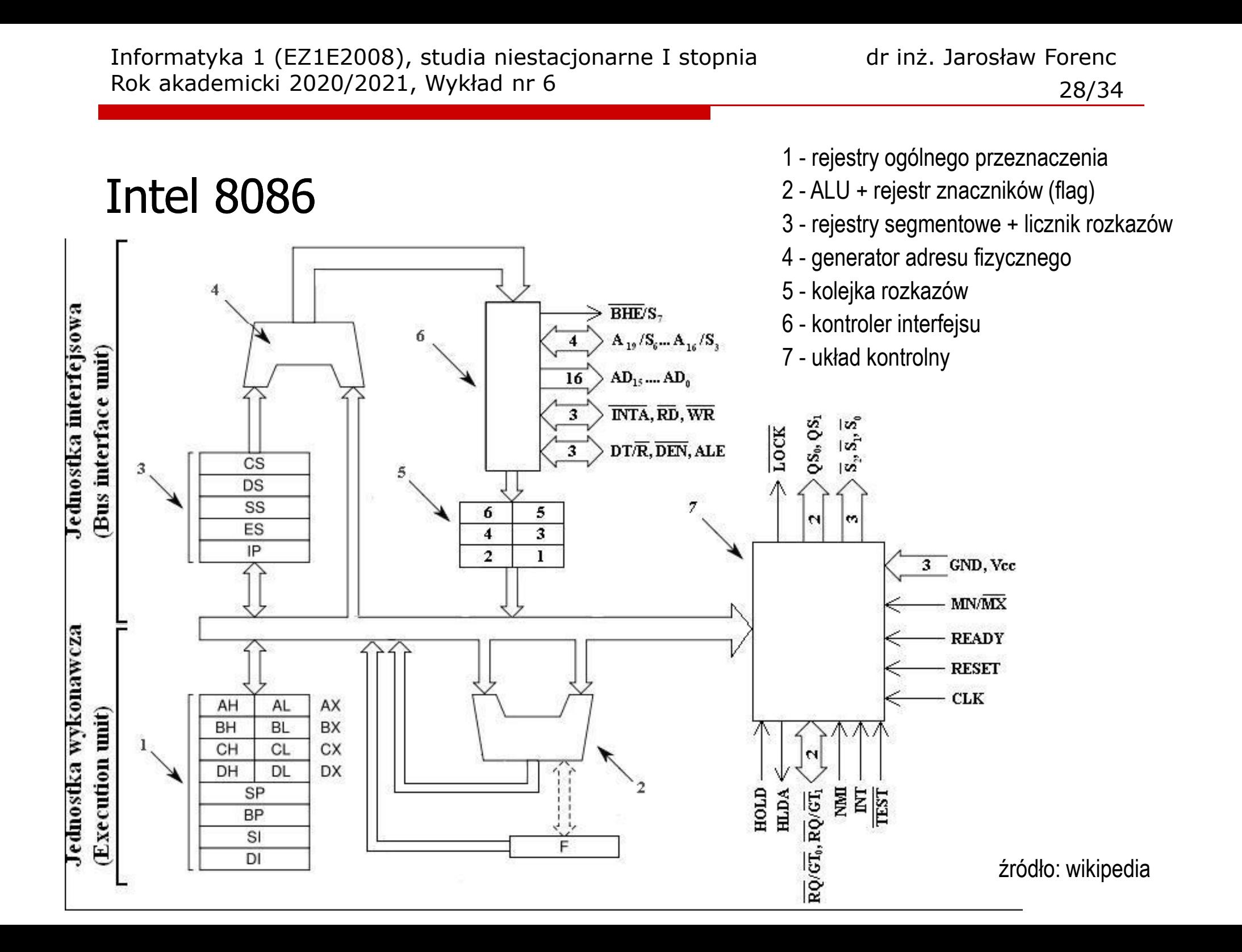

#### Intel 8086 - Rejestr flag

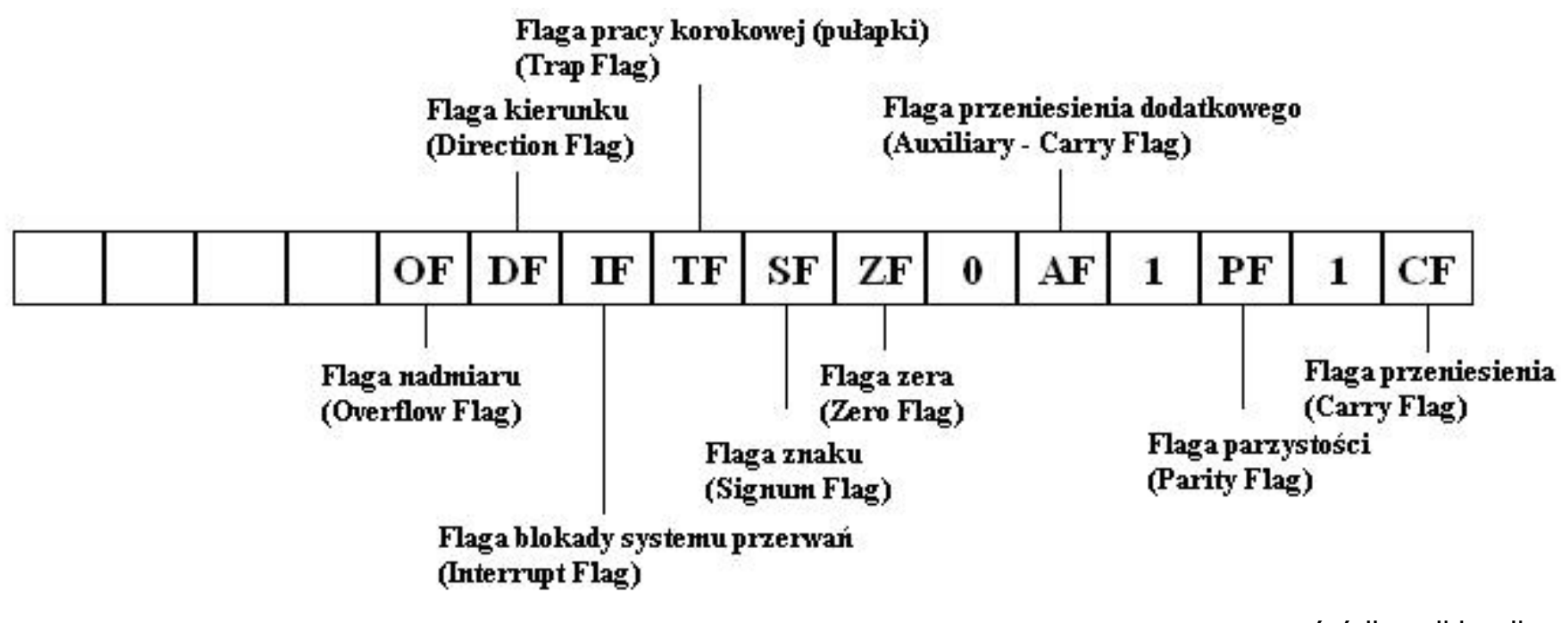

źródło: wikipedia

#### Systemy pamięci komputerowych

 $\mathbb{R}^2$  W systemach komputerowych nie stosuje się jednego typu pamięci, ale hierarchię pamięci

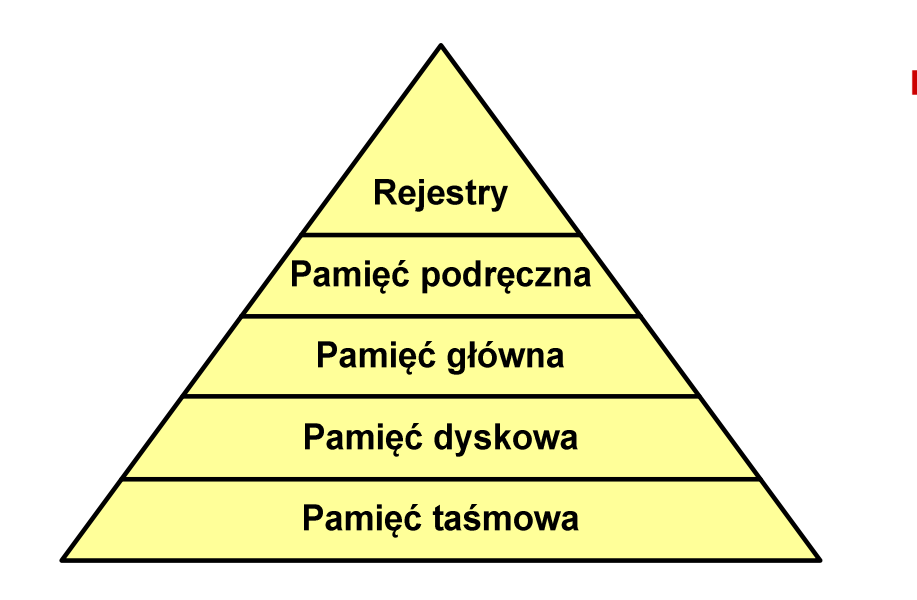

- Т. Rozpatrując hierarchię od góry do dołu obserwujemy zjawiska:
	- $\Box$ malejący koszt na bit
	- $\Box$ rosnącą pojemność
	- $\Box$ rosnący czas dostępu
	- $\Box$  malejącą częstotliwość dostępu do pamięci przez procesor

# Półprzewodnikowa pamięć główna

- $\mathcal{L}_{\rm{max}}$ ■ RAM (Random Access Memory) - pamięć o dostępie swobodnym
	- $\Box$ odczyt i zapis następuje za pomocą sygnałów elektrycznych
	- $\Box$ pamięć ulotna - po odłączeniu zasilania dane są tracone
	- $\Box$  DRAM - pamięć dynamiczna:
		- przechowuje dane podobnie jak kondensator ładunek elektryczny
		- **Service Service** wymaga operacji odświeżania
		- $\mathcal{L}_{\mathcal{A}}$ jest mniejsza, gęściej upakowana i tańsza niż pamięć statyczna
		- stosowana jest do budowy głównej pamięci operacyjnej komputera
	- $\Box$  SRAM - pamięć statyczna:
		- przechowuje dane za pomocą przerzutnikowych konfiguracji bramek logicznych
		- nie wymaga operacji odświeżania
		- jest szybsza i droższa od pamięci dynamicznej
		- stosowana jest do budowy pamięci podręcznej

# Półprzewodnikowa pamięć główna

- $\mathcal{O}(\mathbb{R}^d)$ **ROM** (ang. Read-Only Memory) - pamięć stała
	- $\Box$ pamięć o dostępie swobodnym przeznaczona tylko do odczytu
	- $\Box$ dane są zapisywane podczas procesu wytwarzania, pamięć nieulotna
- **PROM** (ang. Programmable ROM) programowalna pamięć ROM<br>Programieć pisułstna może buć zanisusnas tulke ieden 197
	- $\Box$ pamięć nieulotna, może być zapisywana tylko jeden raz
	- $\Box$ zapis jest realizowany elektrycznie po wyprodukowaniu
- $\mathbb{R}^2$ ■ EPROM pamięć wielokrotnie programowalna, kasowanie następuje przez naświetlanie promieniami UV
- **College EEPROM - pamięć kasowana i programowana na drodze elektrycznej**
- $\mathbb{R}^2$  Flash - rozwinięcie koncepcji pamięci EEPROM, możliwe kasowanie i programowanie bez wymontowywania pamięci z urządzenia

# Pamięć podręczna (cache)

- $\mathbb{R}^2$  Dodatkowa, szybka pamięć (SRAM) umieszczana pomiędzy procesorem a pamięcią główną
- $\mathbb{R}^2$  Zastosowanie pamięci podręcznej ma na celu przyspieszenie dostępu procesora do pamięci głównej

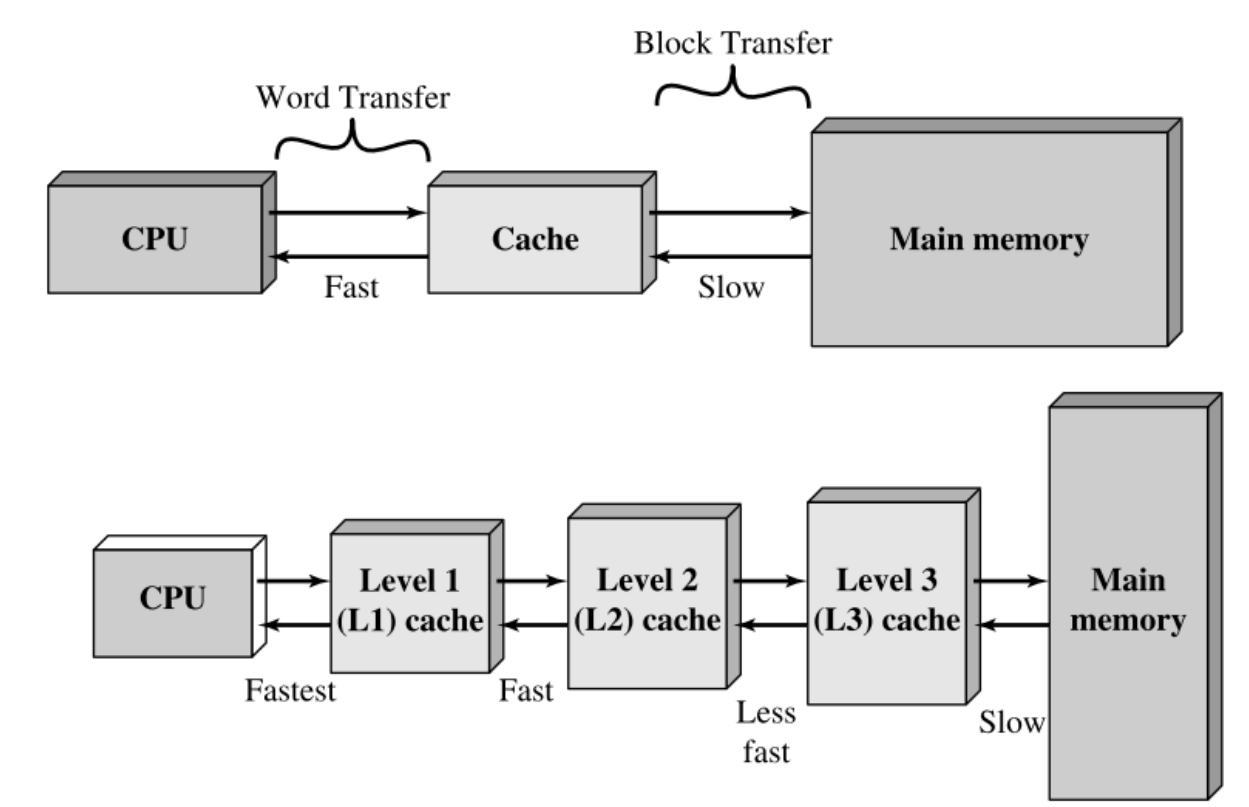

źródło: W. Stallings, Computer Organization and Architecture

#### Koniec wykładu nr 6

# Dziękuję za uwagę!